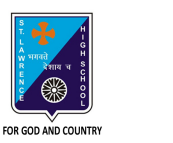

## **ST. LAWRENCE HIGH SCHOOL**

27, BALLYGUNGE CIRCULAR ROAD

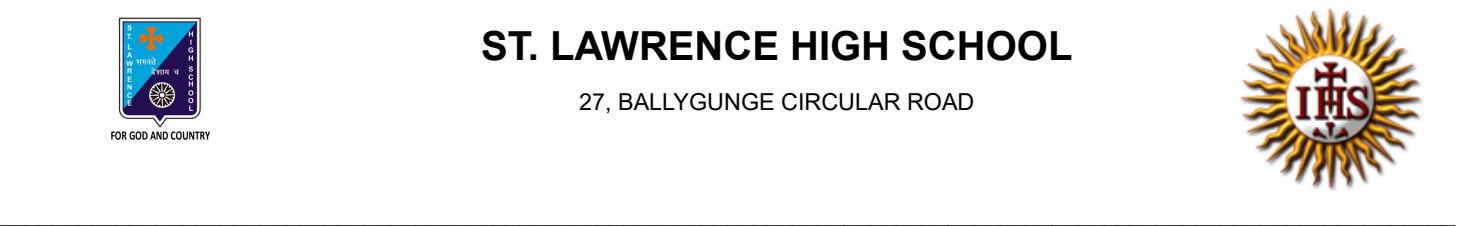

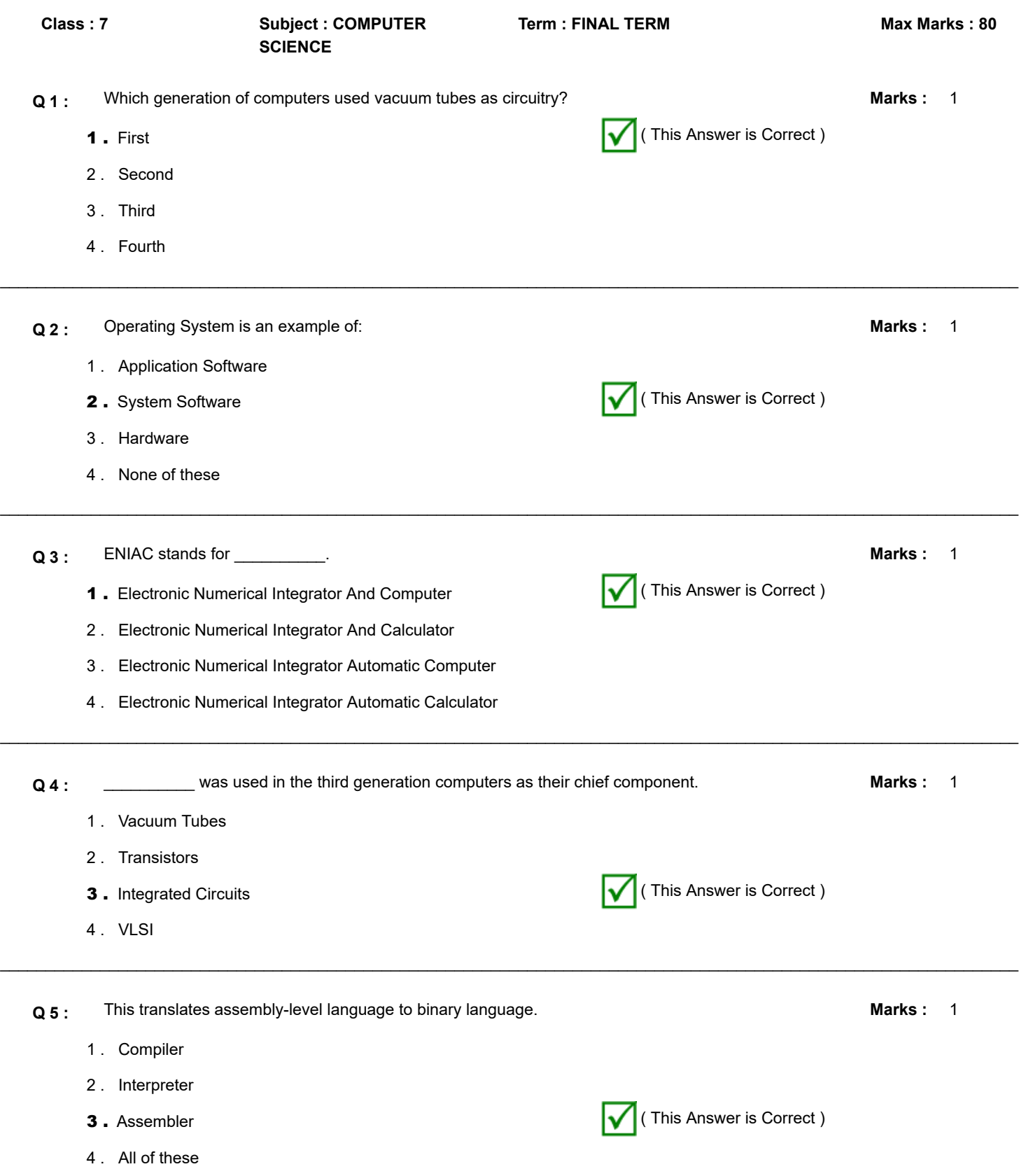

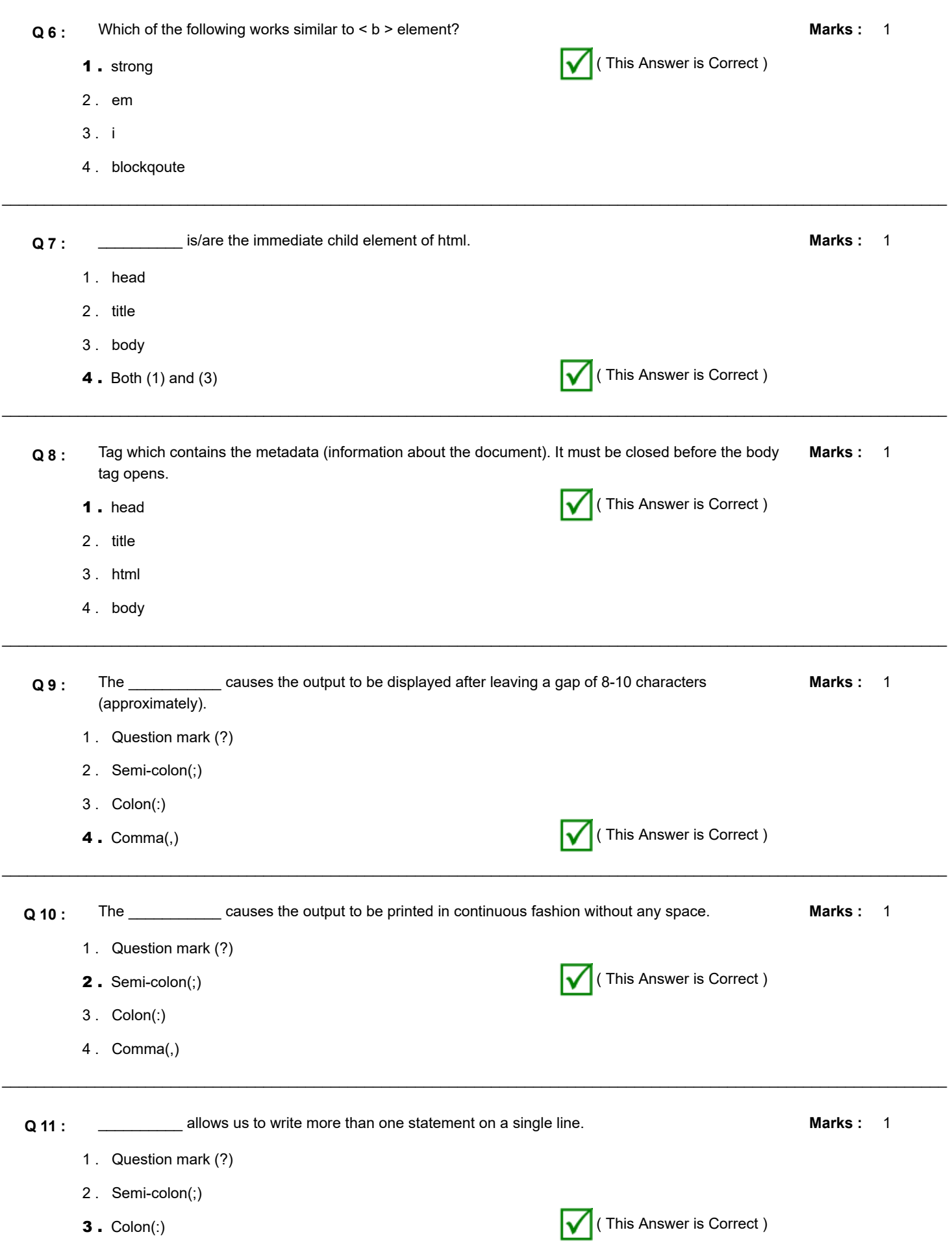

4 . Comma(,)

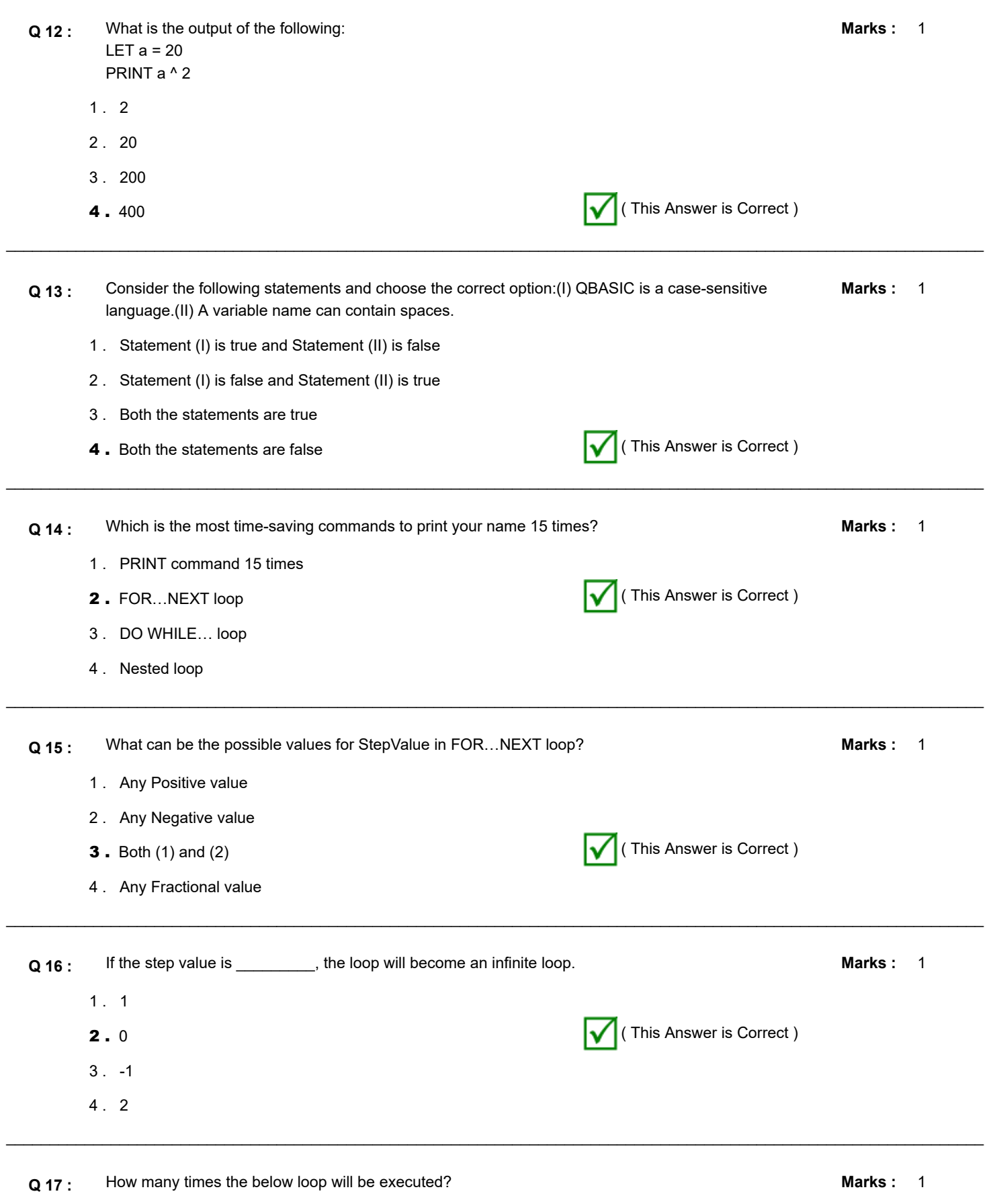

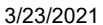

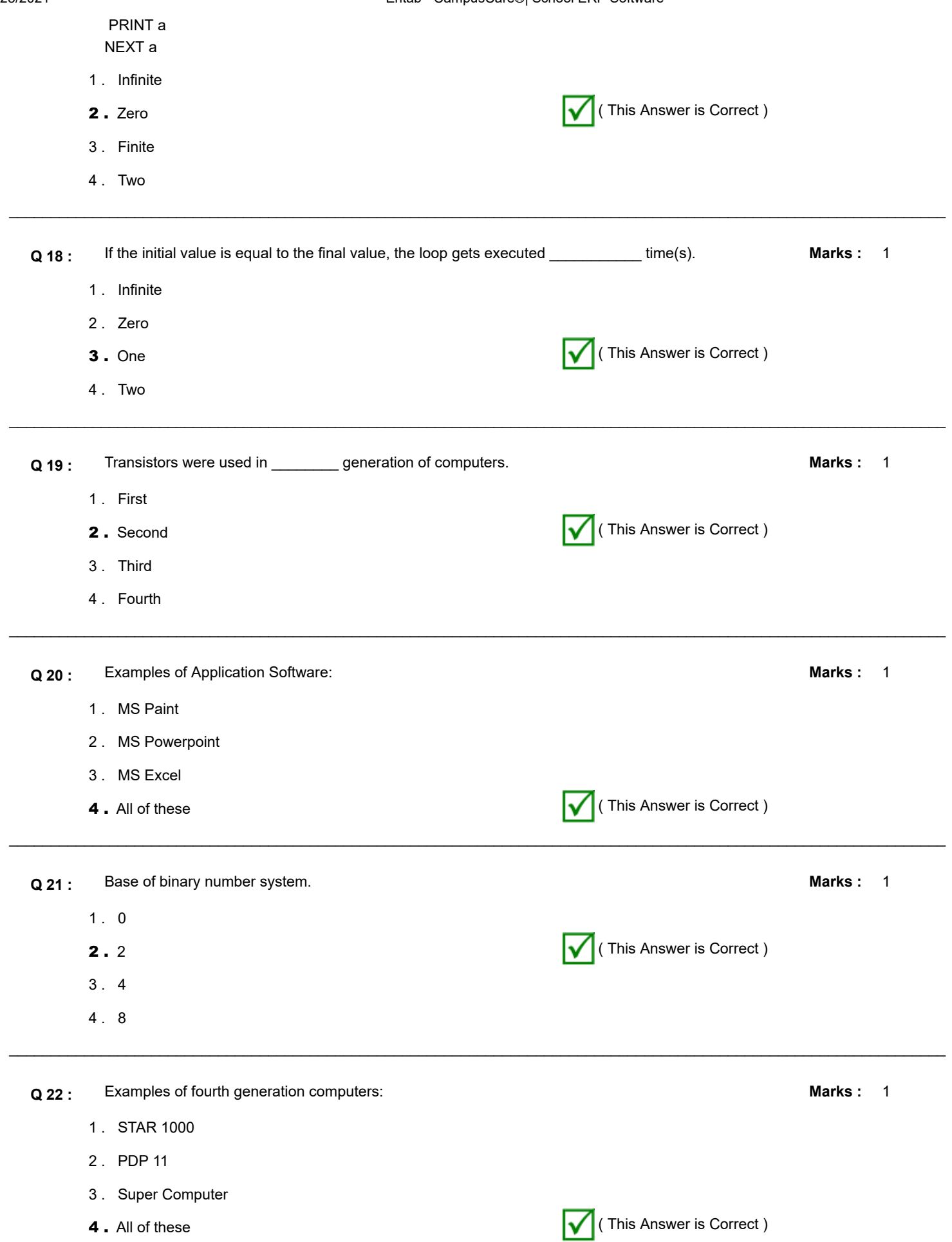

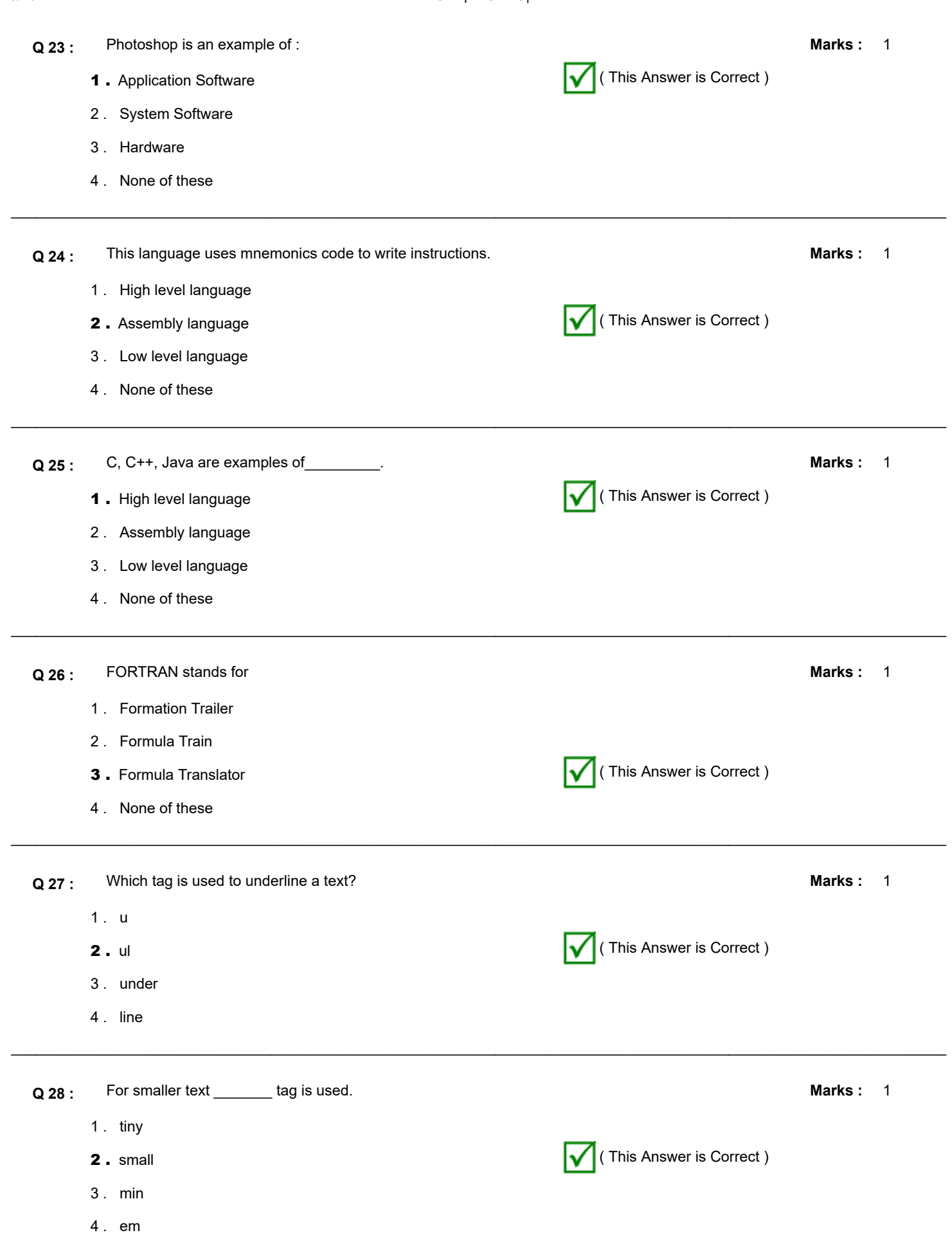

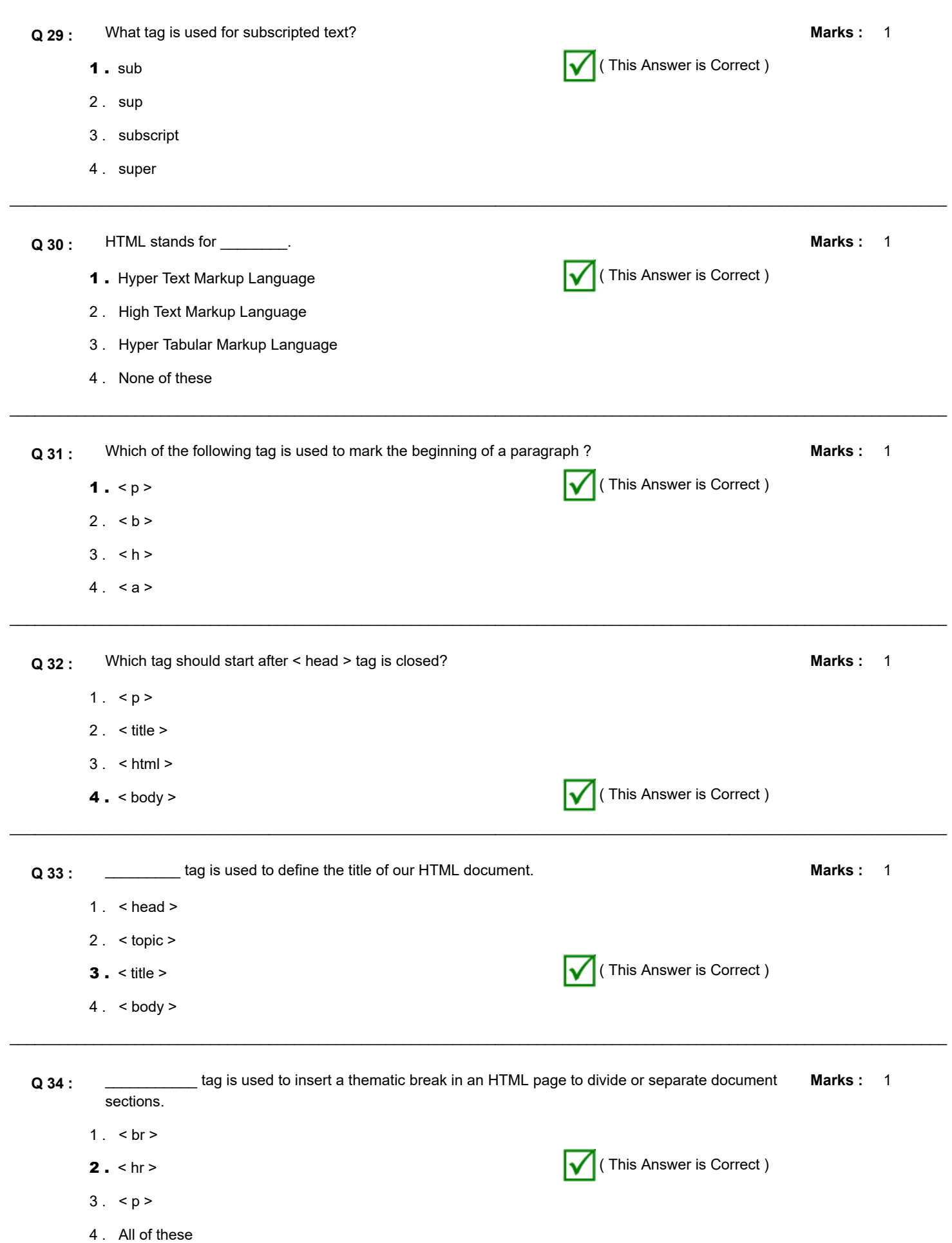

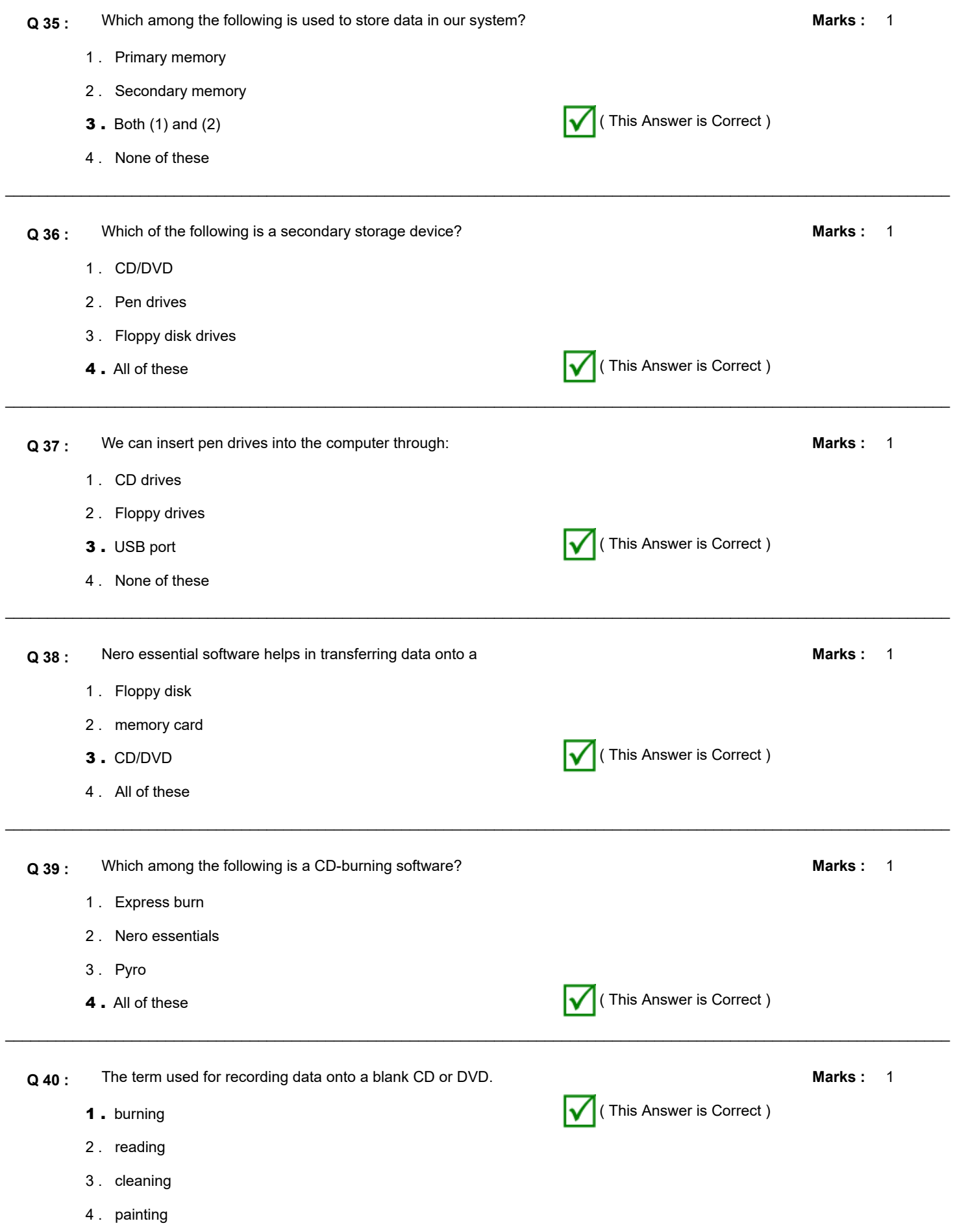

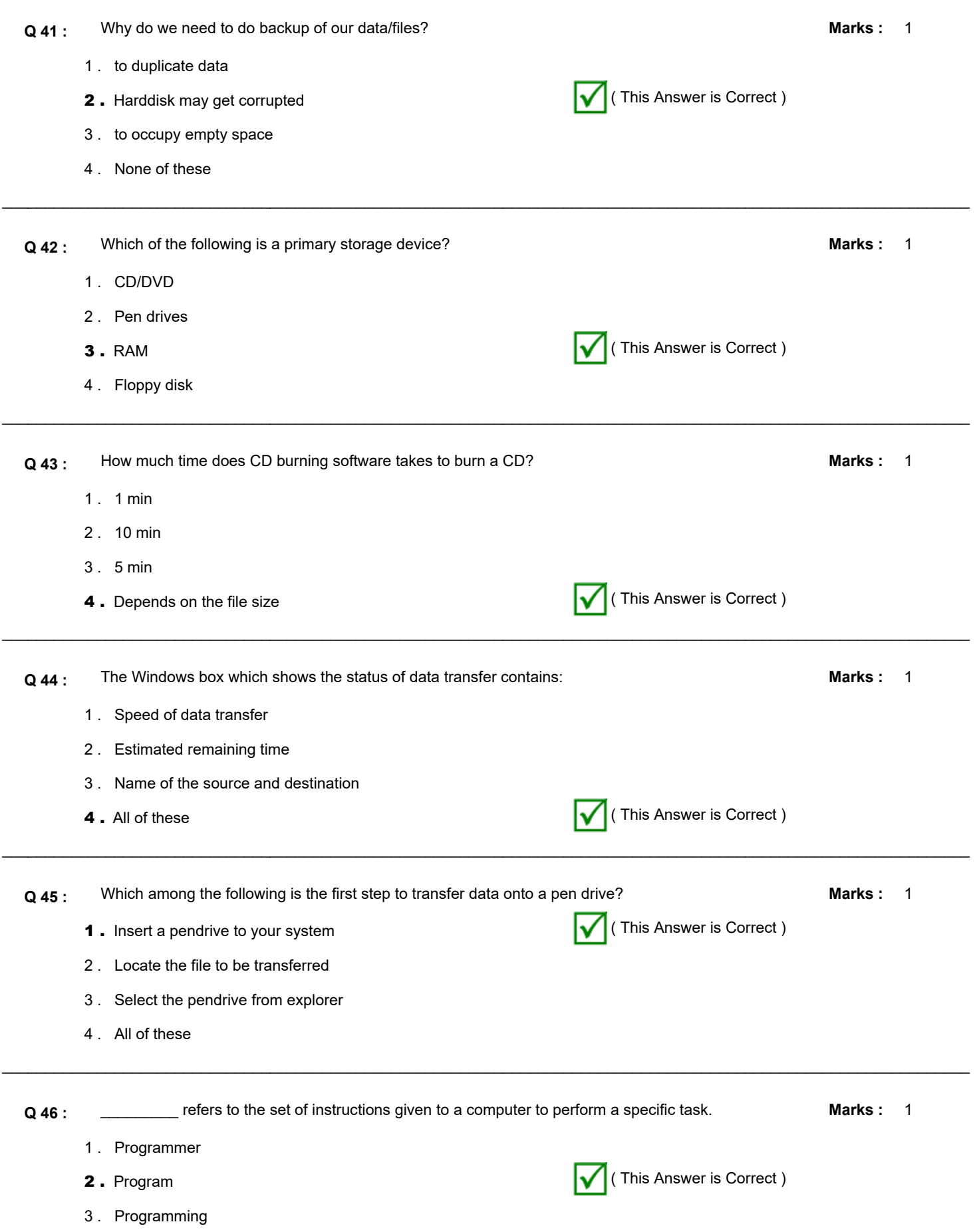

4 . none of these

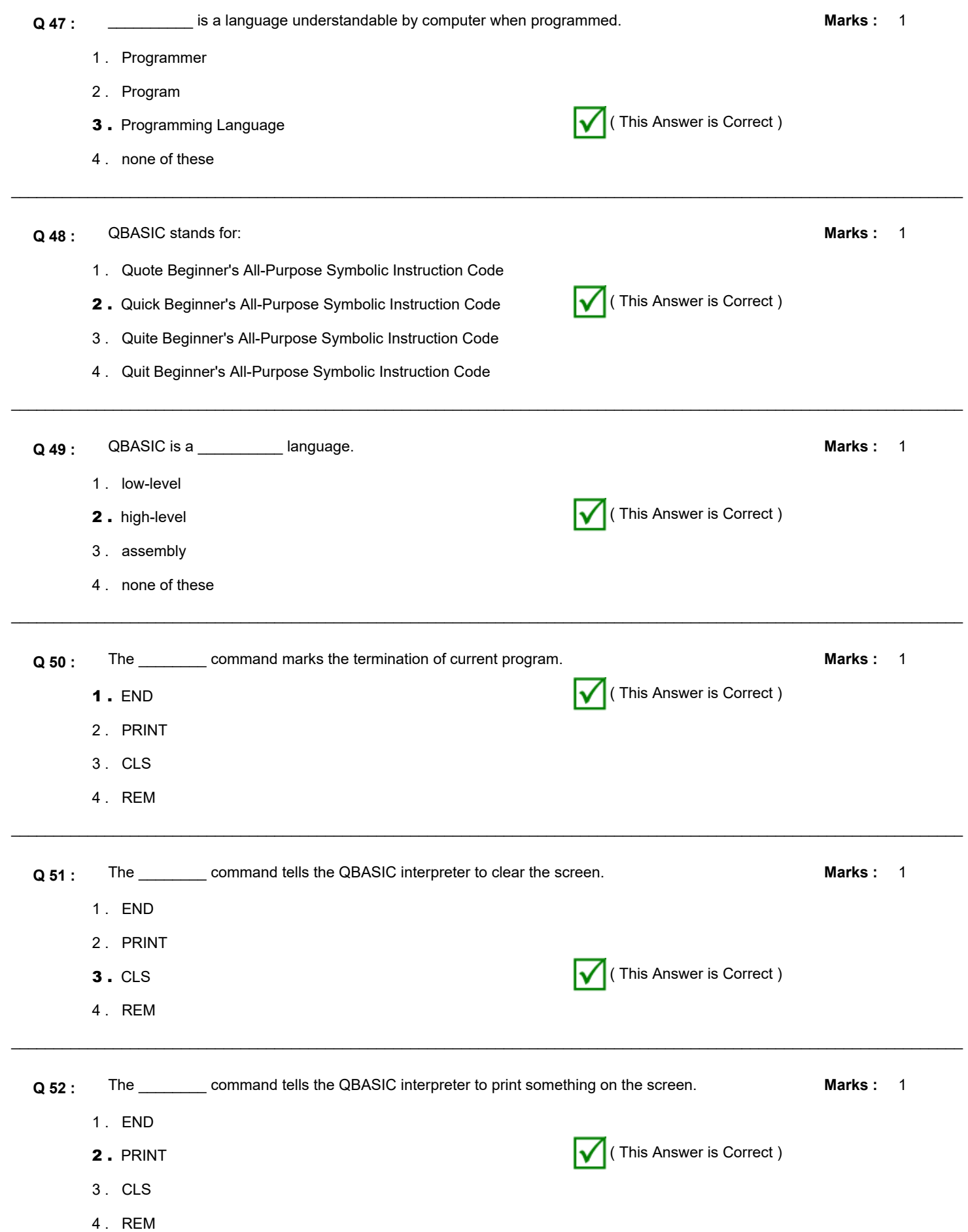

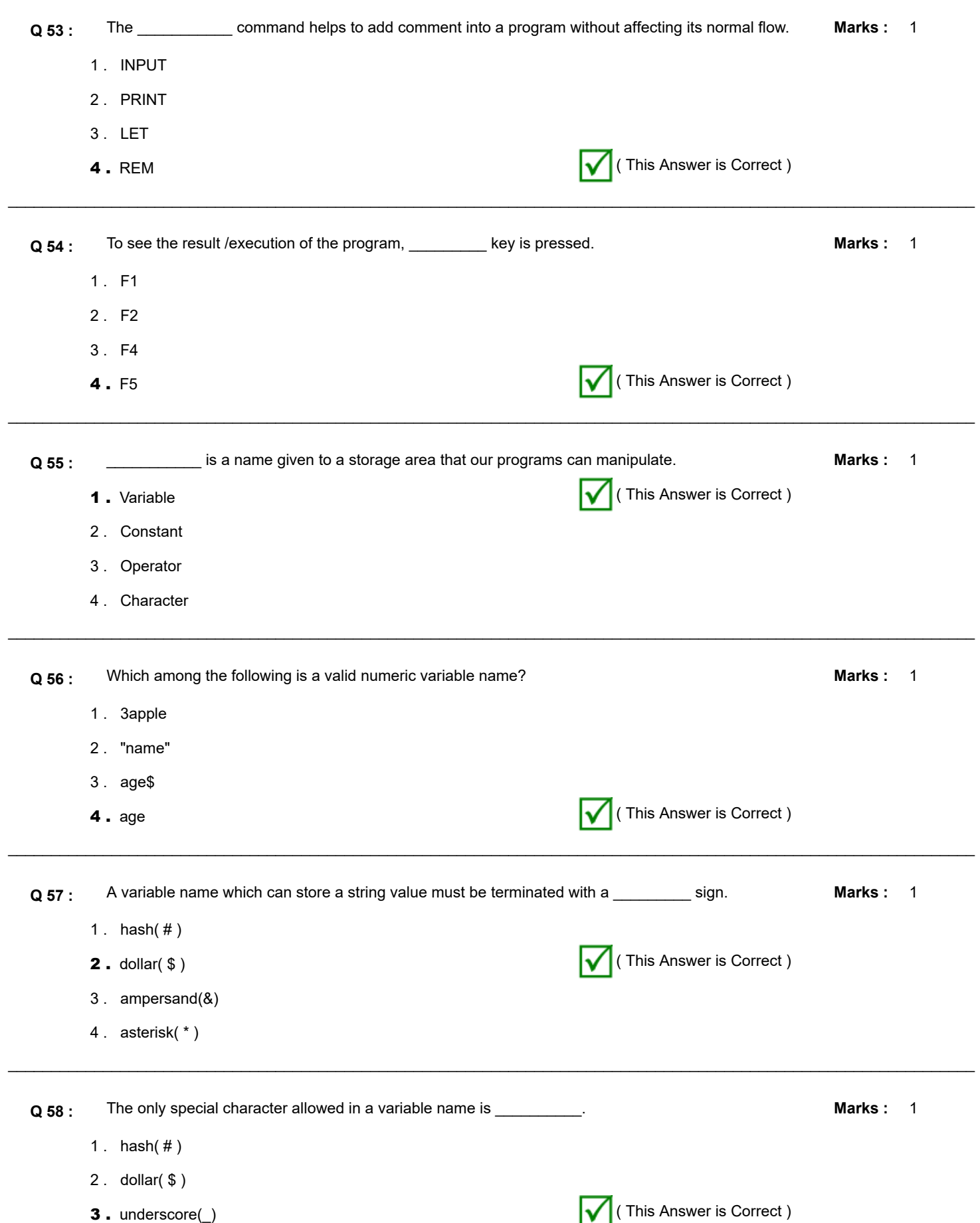

4 . asterisk( \* )

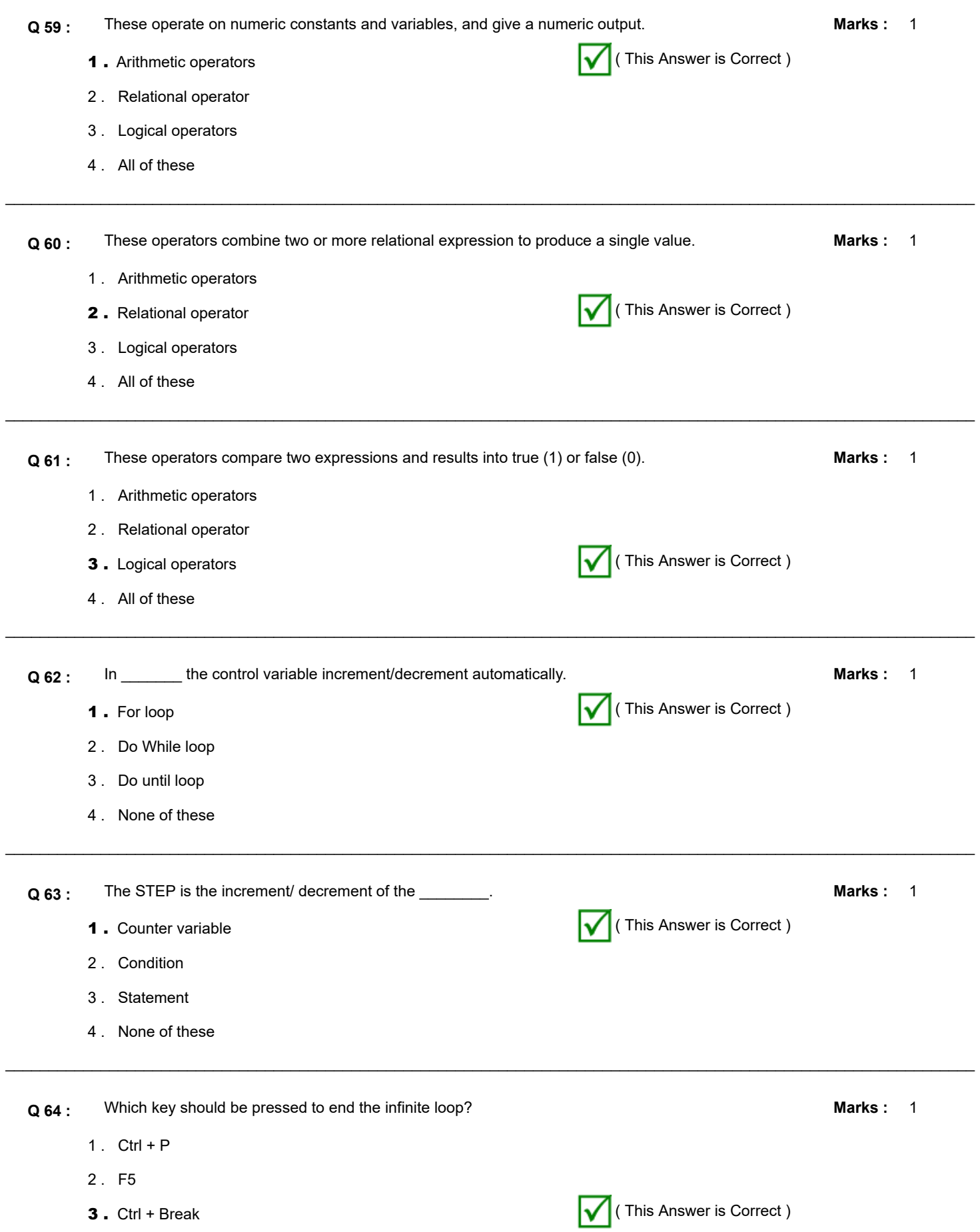

4 . F2

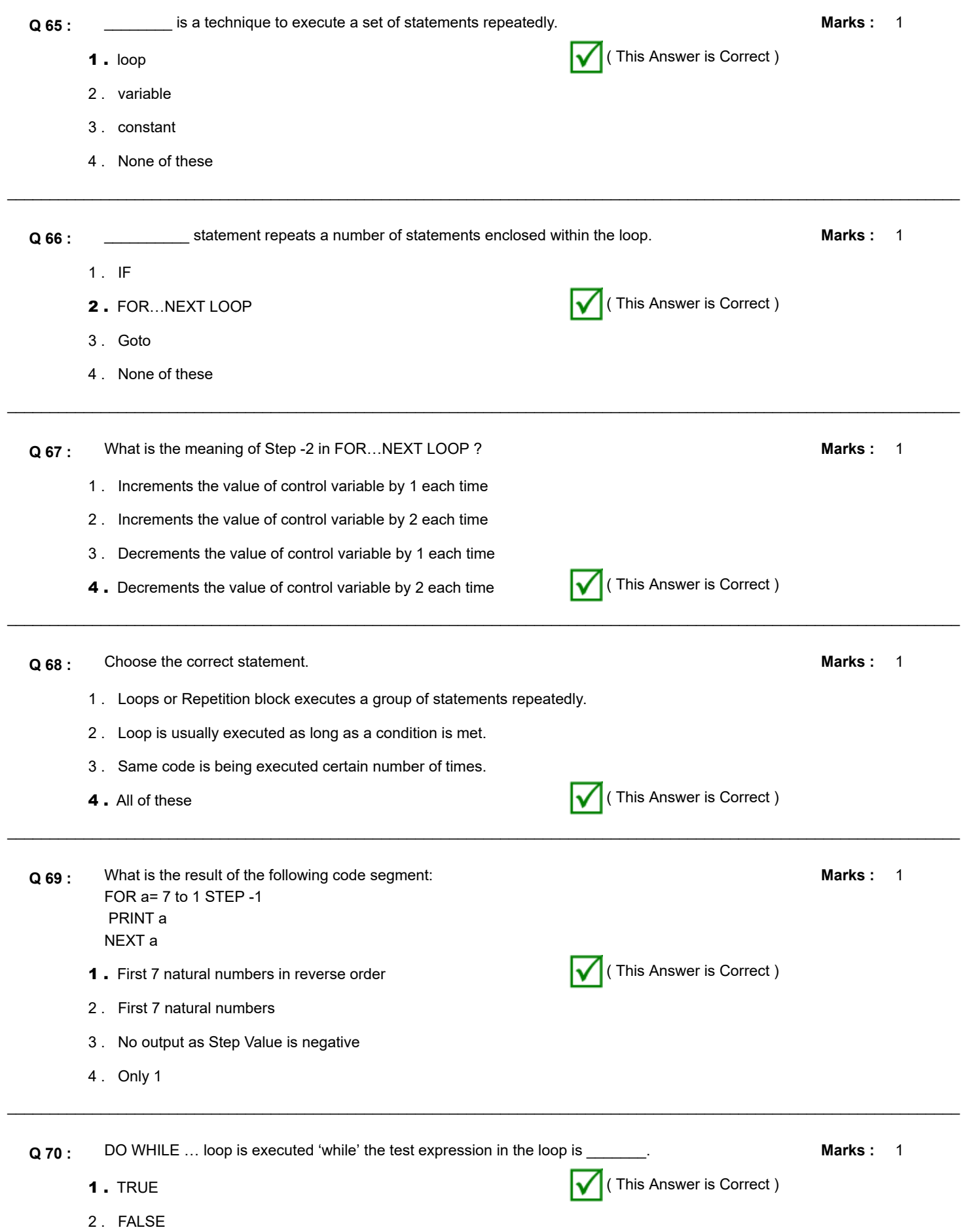

- 3 . EITHER TRUE OR FALSE
- 4 . None of these

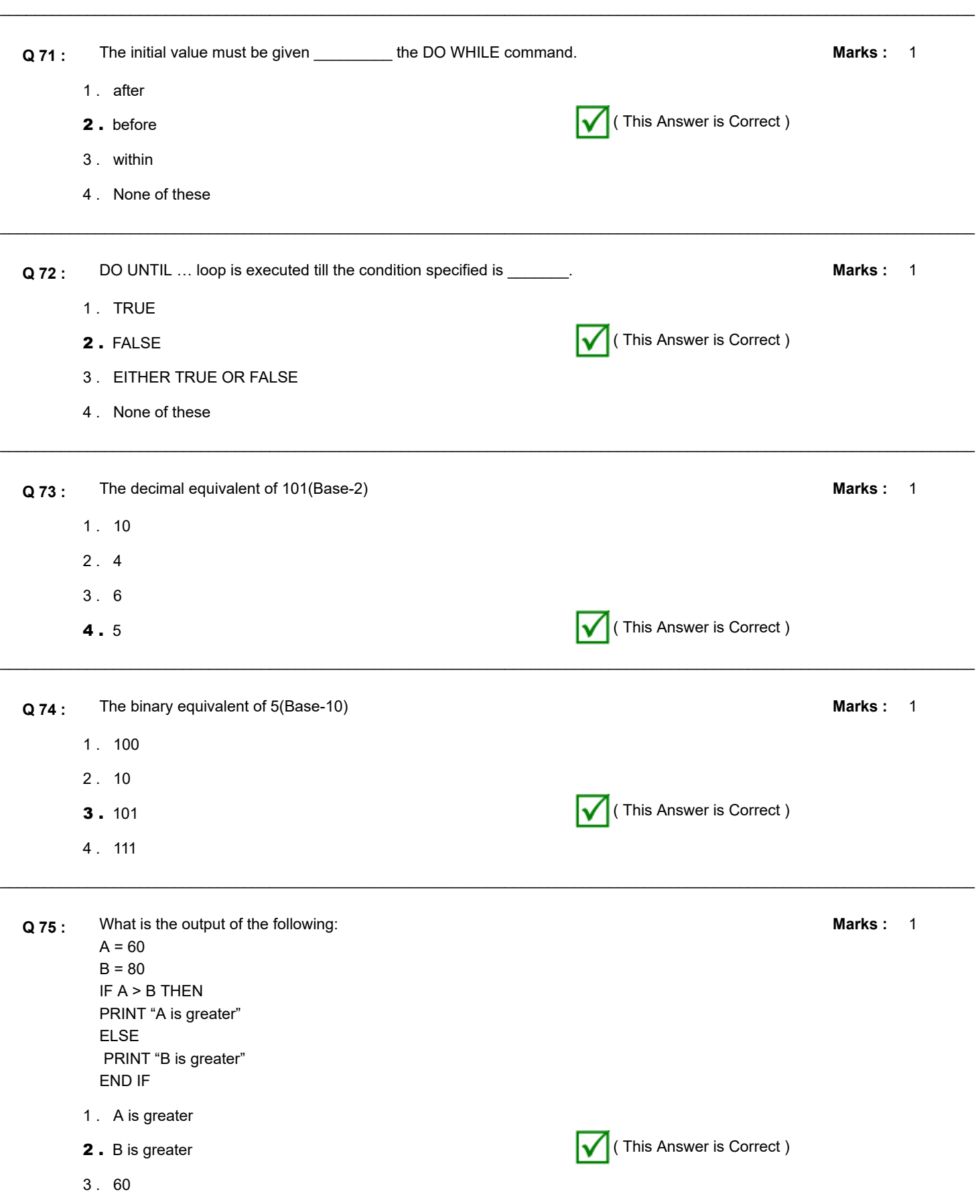

4 . 80

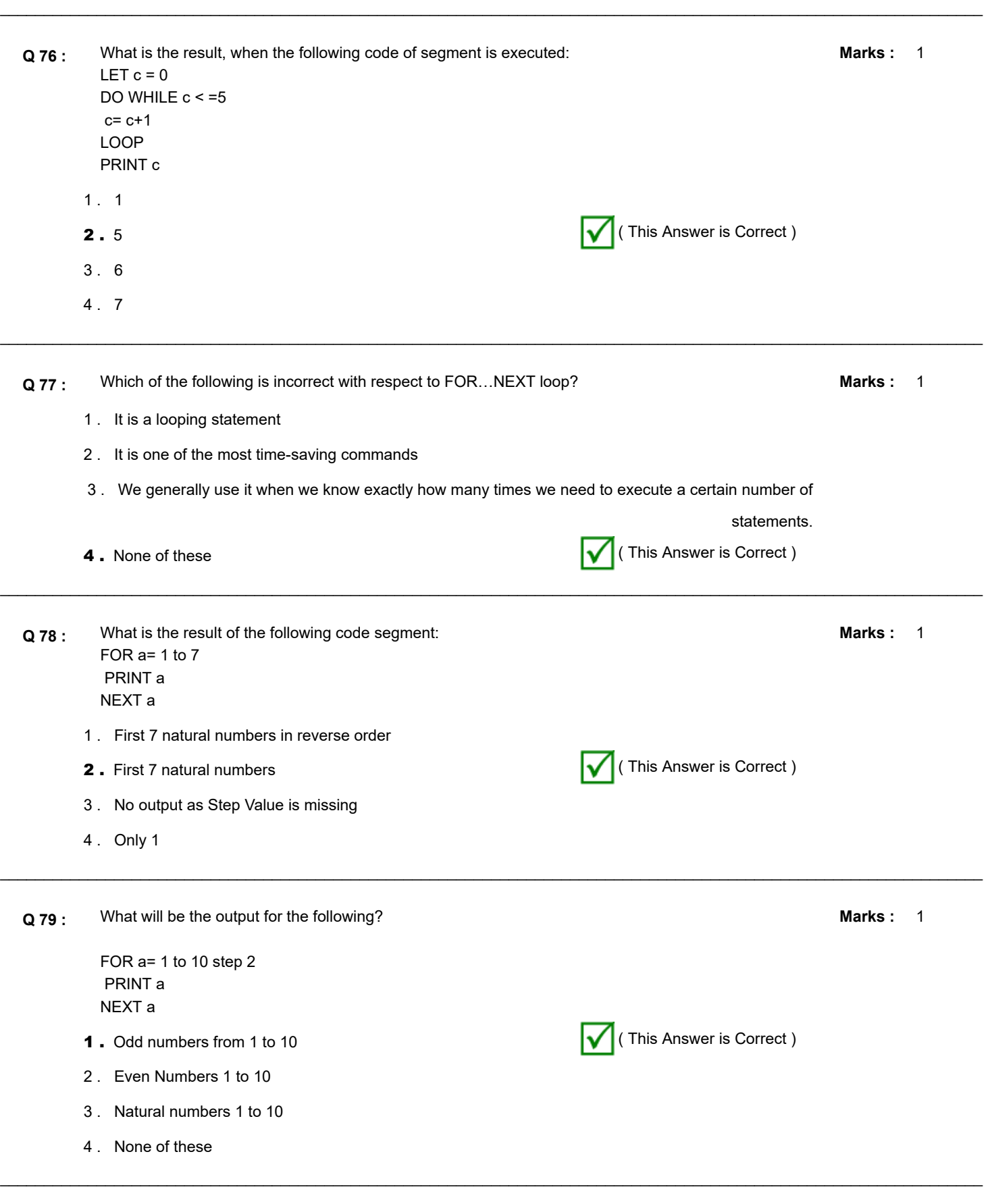

**Q 80 :** What is the output for the following? Let  $num = 1$ 

**Marks :**

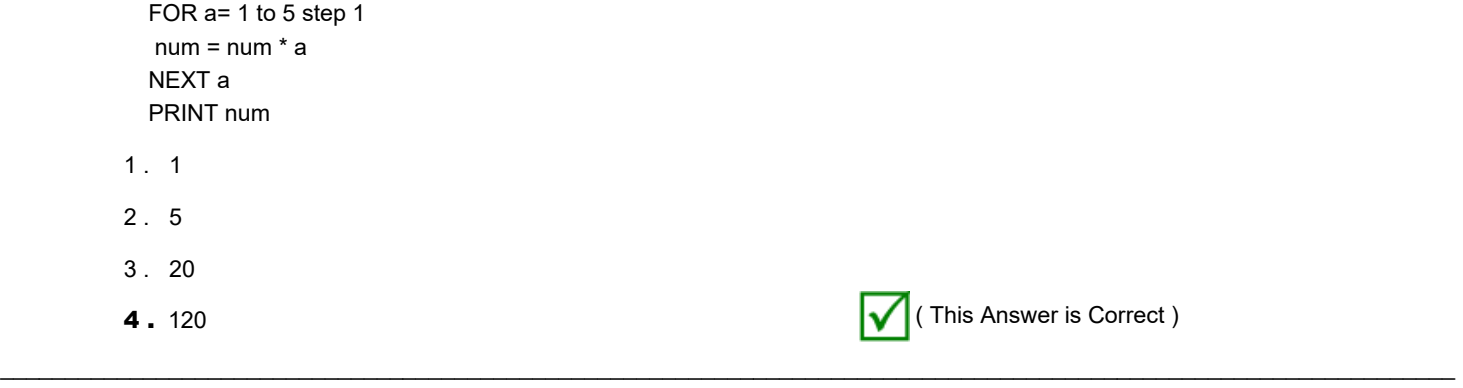